## Horários, paradas e mapa da linha de ônibus L15 TRÊS PORTOS

## RL15 TRÊS PORTOS Hospital / Estação Sapucaia

A linha de ônibus L15 TRÊS PORTOS | (Hospital / Estação Sapucaia) tem 1 itinerário.

(1) Hospital / Estação Sapucaia: 05:40 - 22:40

Use o aplicativo do Moovit para encontrar a estação de ônibus da linha L15 TRÊS PORTOS mais perto de você e descubra quando chegará a próxima linha de ônibus L15 TRÊS PORTOS.

## **Sentido: Hospital / Estação Sapucaia**

22 pontos [VER OS HORÁRIOS DA LINHA](https://moovitapp.com/porto_alegre_e_regi%C3%A3o-964/lines/L15_TR%C3%8AS_PORTOS/195165911/7752793/pt-br?ref=2&poiType=line&customerId=4908&af_sub8=%2Findex%2Fpt-br%2Fline-pdf-Porto_Alegre_e_Regi%25C3%25A3o-964-853769-195165911&utm_source=line_pdf&utm_medium=organic&utm_term=Hospital%20%2F%20Esta%C3%A7%C3%A3o%20Sapucaia)

Estação Sapucaia - Terminal L04/L13/L14

São Luís

Lúcio Bitencourt

Lúcio Bitencourt - Ginásio Kurashiki

Tiradentes - Esc. Santa Rita De Cássia

Alvarenga Peixoto - Apae

Alvarenga Peixoto

Hospital Getulio Vargas

Pinheiro Machado

Pinheiro Machado

Dr. Lauro Dondonis

Dr. Lauro Dondonis

Leônidas De Souza - Estação Luiz Pasteur

Rua Osvaldo Aranha, 303

Luíz Pasteur - Estação Trensurb

Av. Sapucaia

Av. Sapucaia

Av. Sapucaia

Av. Sapucaia - Faculdades Equipe

Av. Sapucaia

Av. Sapucaia

**Horários da linha de ônibus L15 TRÊS PORTOS** Tabela de horários sentido Hospital / Estação Sapucaia

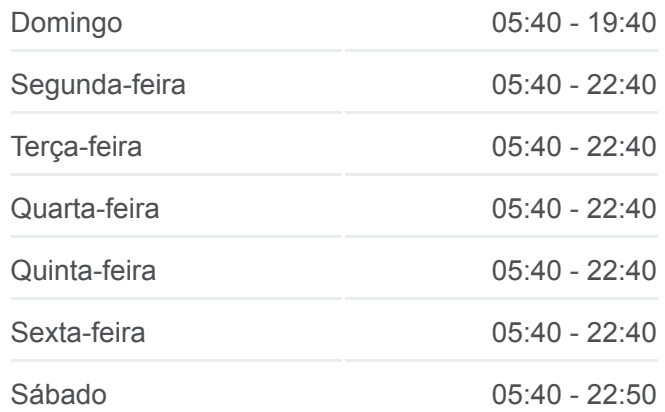

**Informações da linha de ônibus L15 TRÊS PORTOS Sentido:** Hospital / Estação Sapucaia **Paradas:** 22 **Duração da viagem:** 17 min **Resumo da linha:**

[Mapa da linha L15 TRÊS PORTOS de ônibus](https://moovitapp.com/porto_alegre_e_regi%C3%A3o-964/lines/L15_TR%C3%8AS_PORTOS/195165911/7752793/pt-br?ref=2&poiType=line&customerId=4908&af_sub8=%2Findex%2Fpt-br%2Fline-pdf-Porto_Alegre_e_Regi%25C3%25A3o-964-853769-195165911&utm_source=line_pdf&utm_medium=organic&utm_term=Hospital%20%2F%20Esta%C3%A7%C3%A3o%20Sapucaia)

Os horários e os mapas do itinerário da linha de ônibus L15 TRÊS PORTOS estão disponíveis, no formato PDF offline, no site: moovitapp.com. Use o [Moovit App](https://moovitapp.com/porto_alegre_e_regi%C3%A3o-964/lines/L15_TR%C3%8AS_PORTOS/195165911/7752793/pt-br?ref=2&poiType=line&customerId=4908&af_sub8=%2Findex%2Fpt-br%2Fline-pdf-Porto_Alegre_e_Regi%25C3%25A3o-964-853769-195165911&utm_source=line_pdf&utm_medium=organic&utm_term=Hospital%20%2F%20Esta%C3%A7%C3%A3o%20Sapucaia) e viaje de transporte público por Porto Alegre e Região! Com o Moovit você poderá ver os horários em tempo real dos ônibus, trem e metrô, e receber direções passo a passo durante todo o percurso!

[Sobre o Moovit](https://moovit.com/pt/about-us-pt/?utm_source=line_pdf&utm_medium=organic&utm_term=Hospital%20%2F%20Esta%C3%A7%C3%A3o%20Sapucaia) · [Soluções MaaS](https://moovit.com/pt/maas-solutions-pt/?utm_source=line_pdf&utm_medium=organic&utm_term=Hospital%20%2F%20Esta%C3%A7%C3%A3o%20Sapucaia) · [Países atendidos](https://moovitapp.com/index/pt-br/transporte_p%C3%BAblico-countries?utm_source=line_pdf&utm_medium=organic&utm_term=Hospital%20%2F%20Esta%C3%A7%C3%A3o%20Sapucaia) · [Comunidade Mooviter](https://editor.moovitapp.com/web/community?campaign=line_pdf&utm_source=line_pdf&utm_medium=organic&utm_term=Hospital%20%2F%20Esta%C3%A7%C3%A3o%20Sapucaia&lang=pt)

© 2024 Moovit - Todos os direitos reservados

**Confira os horários de chegada em tempo real!**

Web App App Store Coogle Play